# EntrenamientoEspecializado

Entrenamiento online: Estrategias para el análisis de información cualitativa con apoyo de NVivo

12

# **Descripción**

En este entrenamiento especializado los asistentes podrán apropiar, mediante sesiones prácticas, los principales conceptos y procedimientos para el uso del software NVivo en procesos de investigación que involucren el análisis de información cualitativa (entrevistas, transcripciones, grupos focales, información bibliográfica) o mixta (atributos, tablas de datos, encuestas) facilitando el ahorro de tiempo, el trabajo colaborativo y la exploración visual de información para análisis más completos e integrados.

## Dirigido a

Investigadores, docentes, analistas, consultores y público en general interesados en el uso de software científico para la organización, análisis y visualización de información cualitativa y mixta.

# **Objetivo**

Apropiar, mediante ejemplos prácticos los principales conceptos y procedimientos para el uso del software NVivo 12 en las tareas de organización, análisis y exploración de información cualitativa o mixta.

Facilitar el desarrollo y fortalecimiento de competencias tecnológicas aplicadas al ámbito investigativo.

## **Temario**

Comenzando a trabajar

Conceptos básicos y puntos de acuerdo ¿Qué es NVivo? Recomendaciones iniciales Reconocimiento de la interfaz

## Opciones de organización de información en NVivo

Importación de documentos Carpetas Nodos de caso Conjuntos Clasificaciones Importación desde SPSS

#### Codificación y análisis de información

Creación y estructura de nodos Anotaciones y memos Vínculos Relaciones

#### Consultas automatizadas en documentos de texto

Conteo de palabras Búsqueda de texto Búsqueda compuesta Codificación automática a partir de consultas Guardar una consulta

#### Importación de otros formatos

Importación y trabajo con tablas de datos Trabajo con audio, video e imágenes NCapture: Captura de información web y redes sociales Trabajo con gestores bibliográficos

## Revisión del proyecto

Definición de nodos y creación del libro de códigos Fusión de nodos Revisar y corregir referencias asociadas a un nodo Mapa de la estructura de codificación

#### Herramientas para trabajo colaborativo

Recomendaciones para realizar trabajo colaborativo Identificación de usuarios Fusión de proyectos Comparación de codificación

#### Reportes, resúmenes y salidas de información

Referencias por nodo Resumen de referencias para todos los nodos Consulta de codificación Matriz de marco de trabajo Matrices de codificación Crosstab Mapas Diagramas de exploración Otras visualizaciones Informes y extractos

## **Instructores**

## Luis Carlos Trujillo Falla

Biólogo con especialización en Antropología Forense y Maestría en Antropología Biológica (en Curso) de la Universidad Nacional de Colombia. Acreditado con la Certificación Internacional en Administración de Riesgos Cuantitativos - CQRM. Docente en análisis de información cualitativa con apoyo de CAQDAS en programas de posgrado de la Universidad Javeriana y la Universidad del Bosque. Miembro Honorífico del Comité de Pares Evaluadores de Proyectos de Investigación (2013 - 2016) de la Universidad de Occidente (Sinaloa, México). Dedicado a la enseñanza y experto en el uso de las herramientas informáticas aplicadas a la investigación tanto en enfoques cualitativos como cuantitativos. Asesor estadístico y consultor en áreas diversas como biología y medio ambiente, salud, educación e investigación social. Instructor experto de NVivo 12 "Expert Certification by QSR International" y en el área de riesgo cuenta con la certificación "Certified in Quantitative Risk Management CQRM"

# Información General

# Duración 24 horas

Fecha de Inicio Mar. 29 de Ene de 2019

**Horarios** Fechas: Enero 29, 30, 31, Febrero 5, 6, 7, 12 y 13 de 2018 Programación de las sesiones: Martes, miércoles y jueves Duración por sesión: 3 horas

Horario de inicio por país 16:00 San José de Costa Rica 17:00 Bogotá - Lima - Quito - CDMX 18:00 Caracas - La Paz 19:00 Buenos Aires - Santiago de Chile

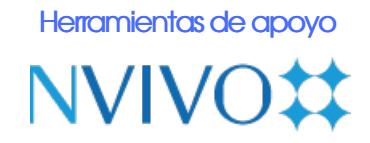

# **Políticas**

Para conocer en detalle las condiciones y políticas de participación en los eventos, ingrese a nuestro link https://www.software[shop.com/formacion/politicas](https://www.software-shop.com/formacion/politicas)

[Inscríbete](https://www.software-shop.com/formacion/formacion-info/2652) ahora